Imię ........................................... Nazwisko .................................................

Nr Indeksu ...........................

*Każde zadanie ma przy sobie podaną liczbę punktów możliwych do zdobycia przy jego poprawnym rozwiązaniu. Proszę uważnie czytać treści zadań i w miejscach, gdzie to jest wymagane uzasadniać odpowiedzi. Czas trwania 1.30 h.*

**Zadanie 1** (4pkt) Odpowiedz na pytania związane z podaną strukturą plików:

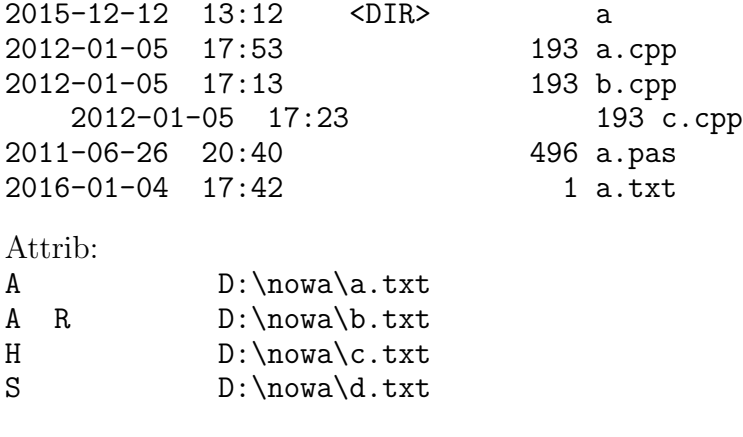

- a) Które pliki wypisze polecenie dir \*.cpp ?
- b) Jakiego typu jest plik d.txt ?

**Zadanie 2** (6pkt) Opisz efekt wywałania poniższych komend:

- a) mkdir ALA\ROMAN\AGATA
- b)  $cd\$
- c) type /?

**Zadanie 3** (6pkt) Podaj treść polecenia, które

- a) Wyczyści ekran linii poleceń.
- b) Wyświetli zawartość pliku a.txt od 10 linii.
- c) Wyświetli posortowaną malejąco zawartość pliku a.txt.

**Zadanie 4** (6pkt) Odpowiedz na pytania

- a) Do czego służy polecenie start ?
- b) Opis działanie metasymbolu *>>*.
- c) Do czego stosujemy w plikach wsadowych @ ?

## **Zadanie 5**(6pkt) Odpowiedz na pytania

- a) Do czego służy mode w definicji:
	- int open ( const char \*pathname, int flags, int mode )
- b) Czy polecenie ping z systemu Linux pozwala śledzić pakiety? Czy polecenie ping z systemu Windows na to pozwala?
- c) Jaka funkcja pozwala na odczytanie numeru PID bieżącego procesu?

```
Kolokwium - SOP zima 2015/2016. Grupa Przykładowa XX Stycznia 2016r.
Zadanie 6 (6pkt) Co robi/zrobi podany plik wsadowy / program
  a) int main(int argc, char *argv[]){
             int pid;
              int num = 10;
             pid = fork();printf("%d\n", num);
             if(pid > 0){
                      num = 2;
                      int stat;
                      wait(&stat);
                      printf("%d\n", num);
              } else
              if(pid == 0){
                      num = 1;
                      printf("%d\n", num);
             }
     }
```
**Zadanie 7** (6pkt) Napisz plik wsadowy

a) Napisać plik wsadowy, który wypisze na ekran informację, że Ala ma kota, zaczeka na naciśniecie klawisza i wypisze, że Ola ma psa.

Łącznie ......./40 punktów